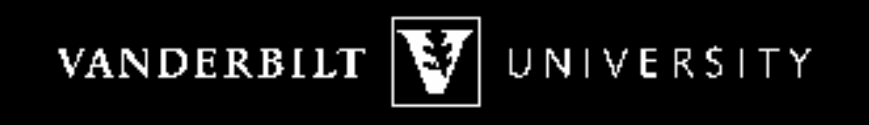

## Use of Meta-Analysis to derive PSF multipliers for Human Reliability Analysis

Candice Griffith

PSAM 9

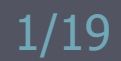

## Outline for Today

► Introduction ► Method Meta-Analysis**- PSF Multipliers** ► Results ► Conclusions ► Next Steps

## What is a PSF?

► PSF Performance Shaping Factor ► Factors which influence human error rates ► Typically in Human Reliability Analysis (HRA) are used to modify normal error rates e.g. SPAR-H

$$
HEP = P_0 \prod_{i=1}^{n} PSF_i
$$

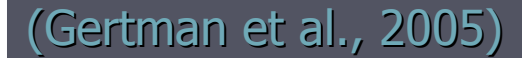

**Introduction** 

#### Goals of this research:

►Use available data on studies looking at sleep deprivation effect on performance for the purpose of developing a framework to aid in the quantification of PSF multiplier for use in HRA

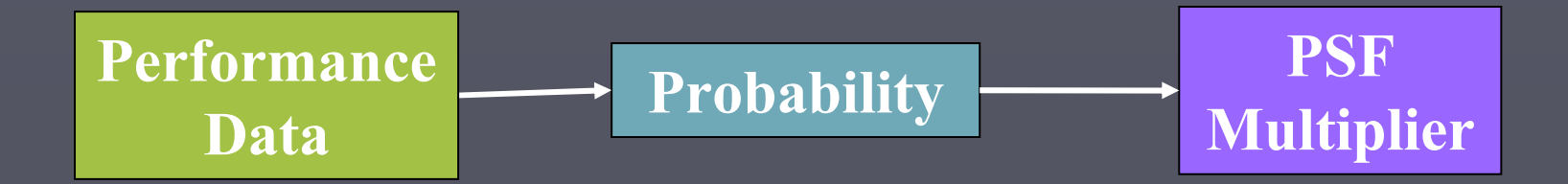

**Introduction** 

## What is Meta-analysis?

► What it is:

- **Synthesis of results from available literature about a** topic
- **Structured format to extract information from selected** studies
- **EXCOMPILES data to quantify an overall effect**
- **E** Weighted by both
	- ►Sample size
	- ►Size of change in variable of interest
- ► Background:
	- **Statistical concepts introduced by Pearson**
	- $-1$ <sup>st</sup> done by Smith and Glass in 1977

Smith, M., and Glass, G. (1977). "Meta-Analysis of Psychotherapy Outcome Studies." American Psychologist 32: 752–760

Meta-Analysis

## 5 Steps of Meta-analysis

► Formulate the problem► Collect the data ► Evaluate the data (coding)

► Analyze the data (calculate Effect Size)► Report the findings

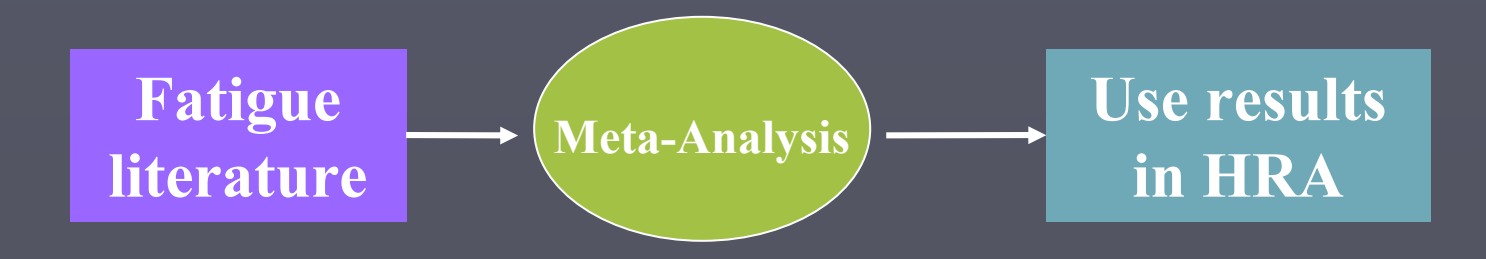

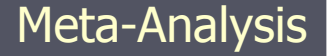

## What is an Effect Size?

►Term often used in psychological and biological studies► Describes the amount of change in output variable due to changes in the input variable• Nominal or control performance vs. test condition performance

►Many statistical definitions of Effect Size

## Common Effect Size Calculations for Cohen's d

$$
ES = \frac{(X_1 - X_2)}{S_{pooled}}
$$
  
\n
$$
ES = \sqrt{\frac{F(n_1 + n_2)}{n_1 n_2}}
$$
  
\n
$$
ES = t \sqrt{\frac{(n_1 + n_2)}{n_1 n_2}}
$$
  
\n
$$
S_{pooled} = \sqrt{\frac{(n_1 - 1)s_1^2 + (n_2 - 1)s_2^2}{n_1 + n_2 - 1}}
$$

Where, $ES =$  standardized mean difference effect size $X_1$  = mean of control  $X_2$  = mean of test  $S_p =$  pooled sample deviation  $\mathcal{S}_1^{\;\;\;\!2}$  = variance of sample 1  $s_2^{\phantom{2}}$  = variance of sample 2  $n_{\scriptscriptstyle 1}^{}$ = control sample size  $n<sub>2</sub>$  = test sample size  $\mathcal{F}$  = F value  $t = t$ -test value *d* = Cohen's Effect Size

Meta-Analysis

## Probability Measure

► Probability measure defined in terms of the probability of the reaction time being longer under sleep deprivation then with normal sleep

►Data from multiple studies is used to supply data for calculating probabilities

#### Define Probability Model (Reaction Time)

► Model reaction time as random variable ► Assuming Normal Distributions:

$$
P(g<0) = \Phi\left(0 - \frac{\mu_C - \mu_T}{\sqrt{\sigma_C^2 + \sigma_T^2}}\right) = \Phi\left(0 - \frac{\mu_g}{\sigma_g}\right) = \Phi(-\beta)
$$

#### ►Where:

C = control condition reaction time  $\hbox{--}$ – normal sleep

T = test condition reaction time  $$ sleep deprived

$$
\mu_g = \mu_c - \mu_T
$$
  
\n
$$
\sigma_g = \sqrt{(\sigma_c^2 + \sigma_f^2)}
$$
  
\n
$$
\beta = \mu_g / \sigma_g
$$

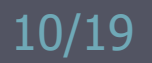

# Define Error Region (Reaction Time)

► Connect Effect Size to error probability ► Define g = C -T for Reaction Time■ C – measured value under Control o measured value under Control condition <sup>T</sup> –– measured value under Test condition ► Define error as T>C Fatigue degradation -- Test performance takes longer than control■ i.e. g<0 ► Assume T and C are normally distributed ► Then, g is also normally distributed

 $\blacktriangleright$  Probability of Error = P (g < 0)

11/19

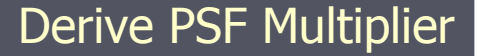

#### MA Effect Size results and β values

## ► Calculate ES

► $\blacktriangleright$  Calculate  $\beta = (\mu_g / \sigma_g)$ 

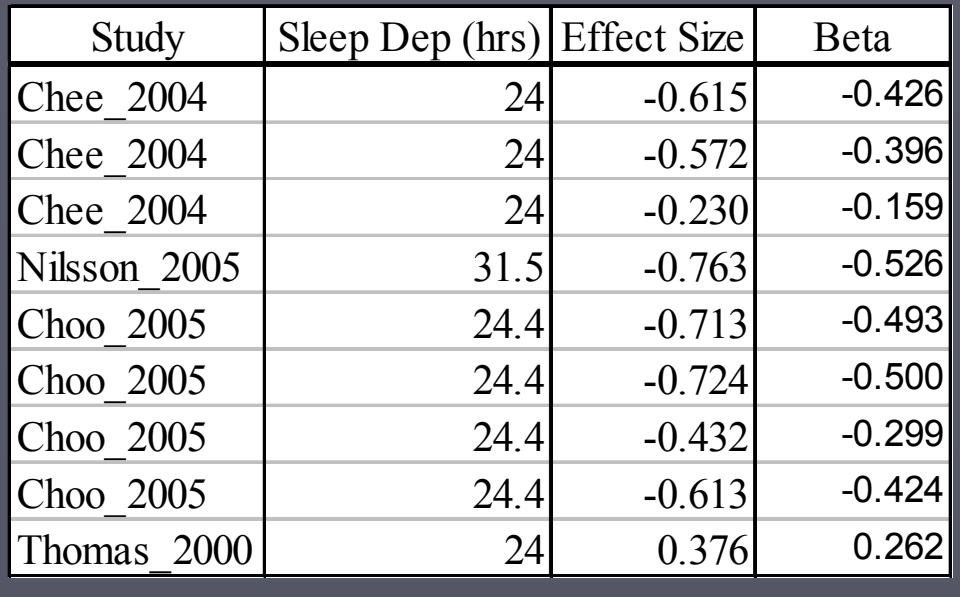

## $\blacktriangleright$  Plot Effect Size and  $\beta$  to find relationship

## Method to calculate β' equation from ES and β

- ► Estimate a linear relationship between Effect Size and β
- $\triangleright$  Used to approximate a  $\beta$  when only Effect Size data is present in study

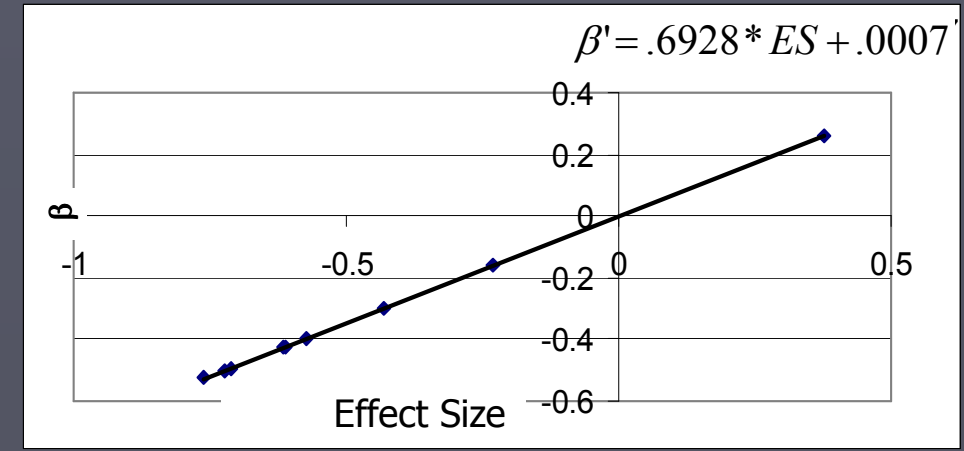

This equation is valid only for this data set

Derive PSF Multiplier

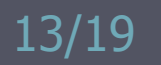

## Connecting probabilities from study data to PSF Multipliers

- ►Proposing a connection between error probability and PSF multipliers
- $\triangleright$  In this example
	- $\blacksquare$  When C=T the probability of  $(g< 0) = 0.5$
	- $\blacksquare$  This is the condition of no change or a PSF  $\verb|=1|$
	- $\blacksquare$  Divide the probability of β by 0.5 Multiplier =  $\Phi$  (– $\beta$ )/0.5

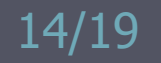

## Calculate β' then Derive PSF Multipliers

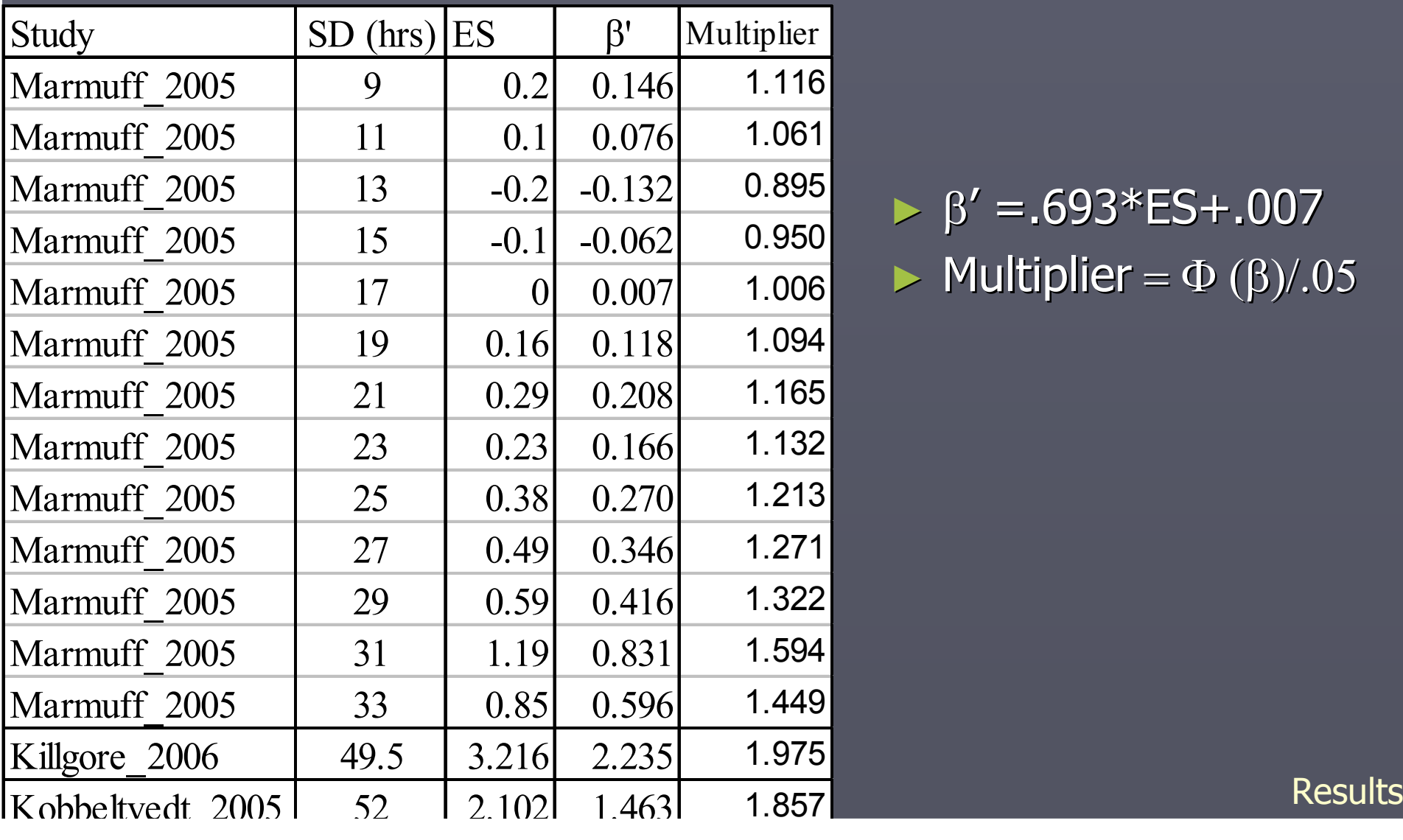

► 
$$
\beta' = .693*ES+.007
$$
  
▶ Multiplier =  $\Phi(\beta)/.05$ 

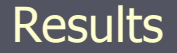

## Hours of SD vs. Derived PSF **Multipliers**

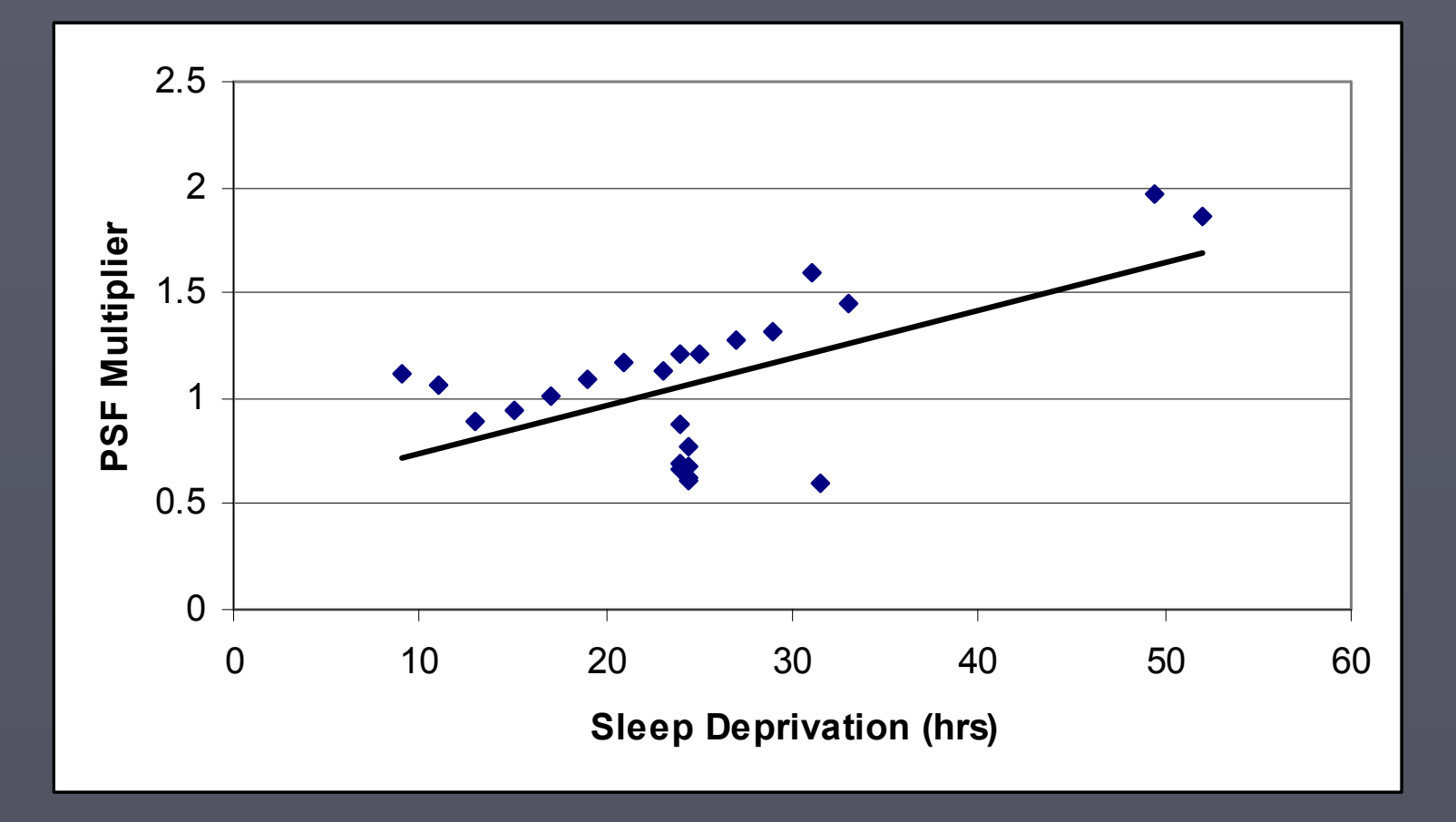

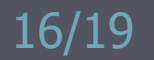

## Procedure Summary

► Use sleep deprivation effect on performance data from various sources► Find ES from individual studies ► Connect Effect Size to error probability  $\blacksquare$  Relate ES to β  $\blacksquare$  Calculate β' in absence of β data ► Propose a connection between error probability and PSF multipliers► Method for basing PSF multipliers on the empirical data used to calculate the ES and probabilities

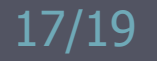

## Next Steps

► Look at other psychomotor performance measures ► Accuracy

- Different Limit state definition for probability model
- Define error (g<0) as T<C
- Fatigue degradation -- Test accuracy is less than that of **Control**

 $\blacktriangleright$  Expand data set to reach a population  $\beta'$  equation

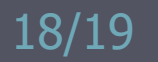